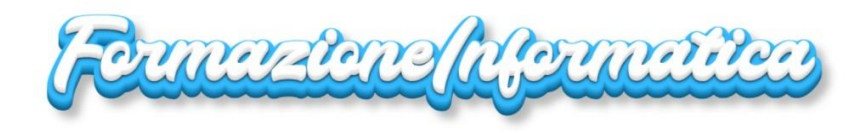

## **SOMMA.SE - MEDIA.SE**

## =SOMMA.SE(\$A\$2:\$A\$7;"frutta";C2:C7)

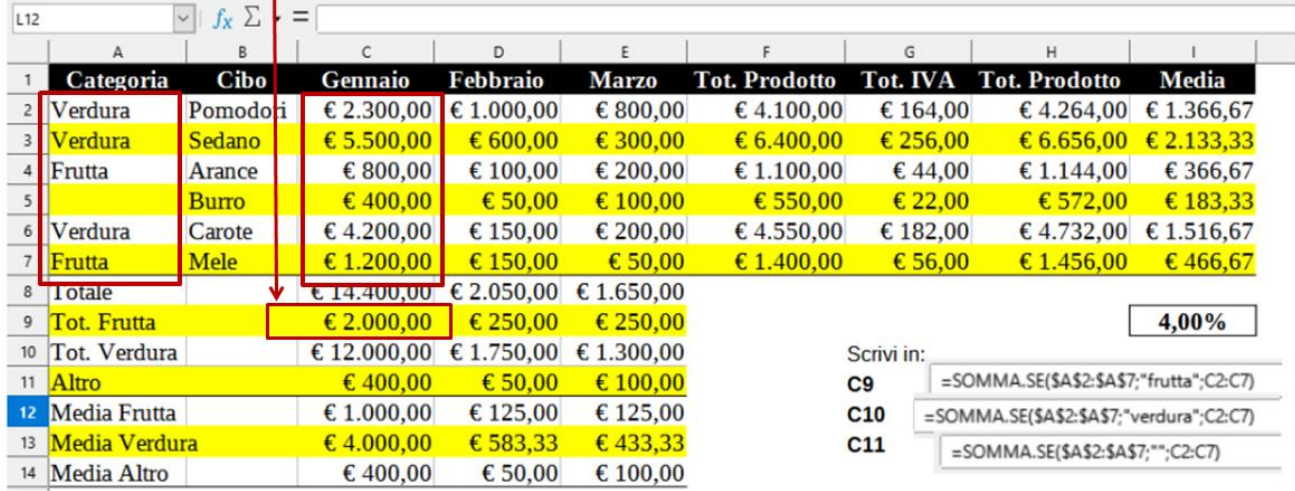

## **DATI DA COPIARE:**

- **Riga 1**
- **Colonne A e B** + dati **C2:E7**

## **DATI DA CALCOLARE:**

- 1. **Riga 8**: Totale
- 2. **Riga 9**: Totale Frutta
- 3. **Riga 10**: Totale Verdura
- 4. **Riga 11**: Totale Altro
- 5. **Riga 12**: Media Frutta
- 6. **Riga 13**: Media Verdura
- 7. **Riga 14**: Media Altro
- 8. **Colonna F**: Totale prodotto (sommando i valori delle colonne C + D + E)
- 9. **Colonna G**: Tot. IVA (moltiplicando Tot. Prodotto x IVA in I9)
- 10. **Colonna H**: Tot. Prodotto + IVA (Somma delle colonne F + G)
- 11. **Colonna I**: Media dei mesi Gennaio, Febbraio e Marzo